## EDUHEAL® EHF FOUNDATION

Class: 9 Subject: Cyber Name:

Total Question: 40

Time: 30 Min

Roll No:

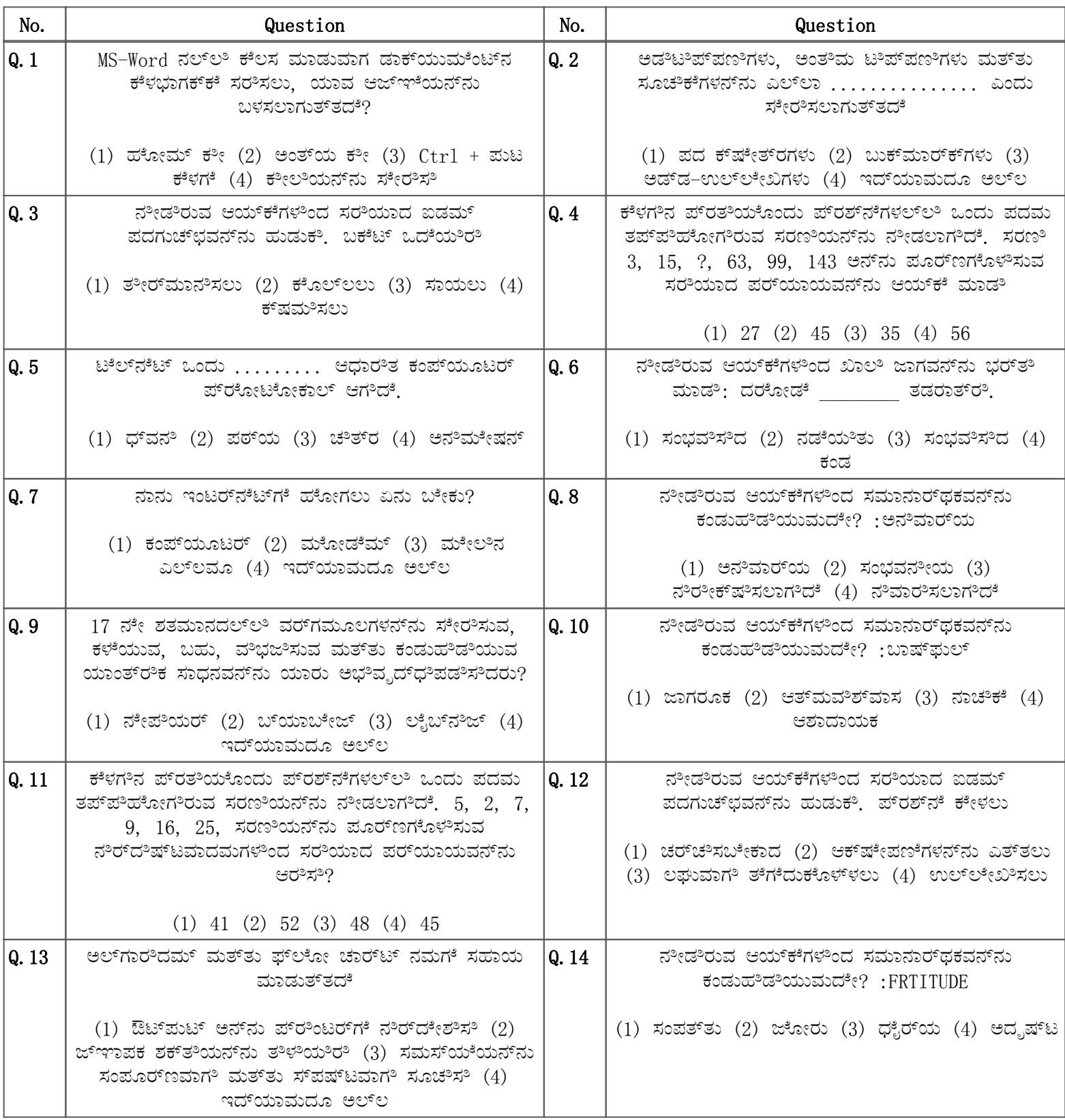

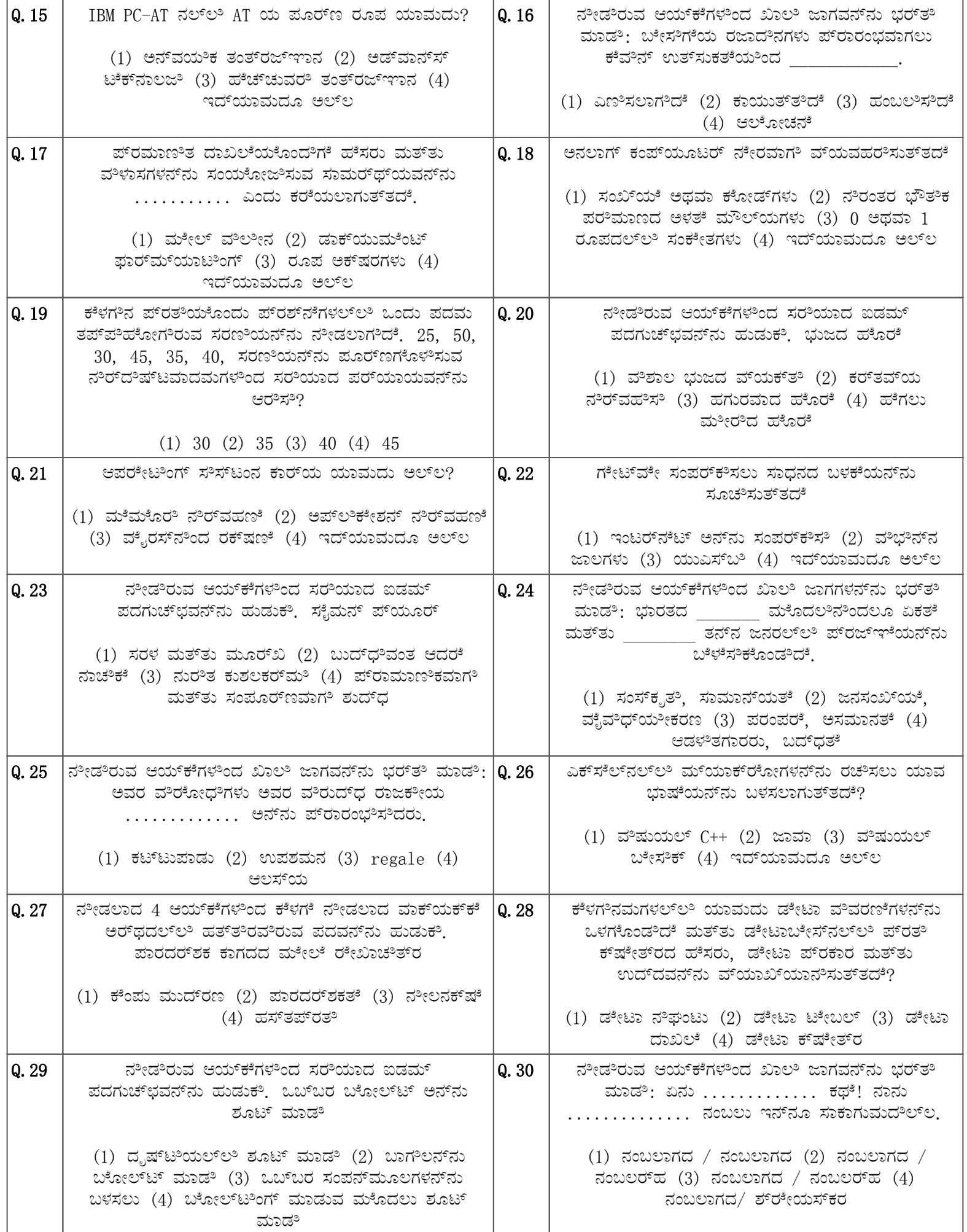

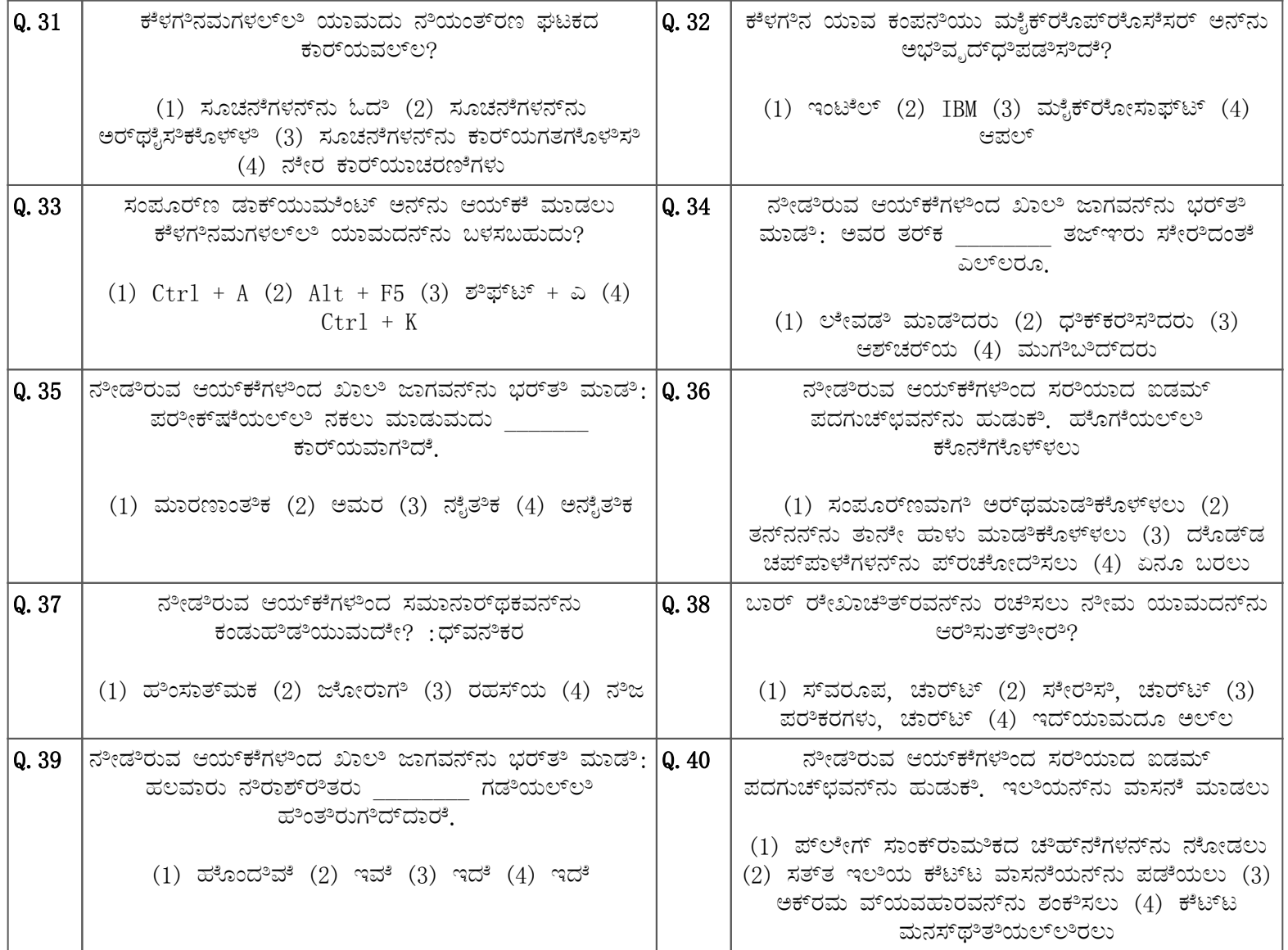